# Explore Series25 Content

The Series25 suite has a lot to offer! If you're not sure where to start, consider exploring one of the topics below.

#### Basic Tasks

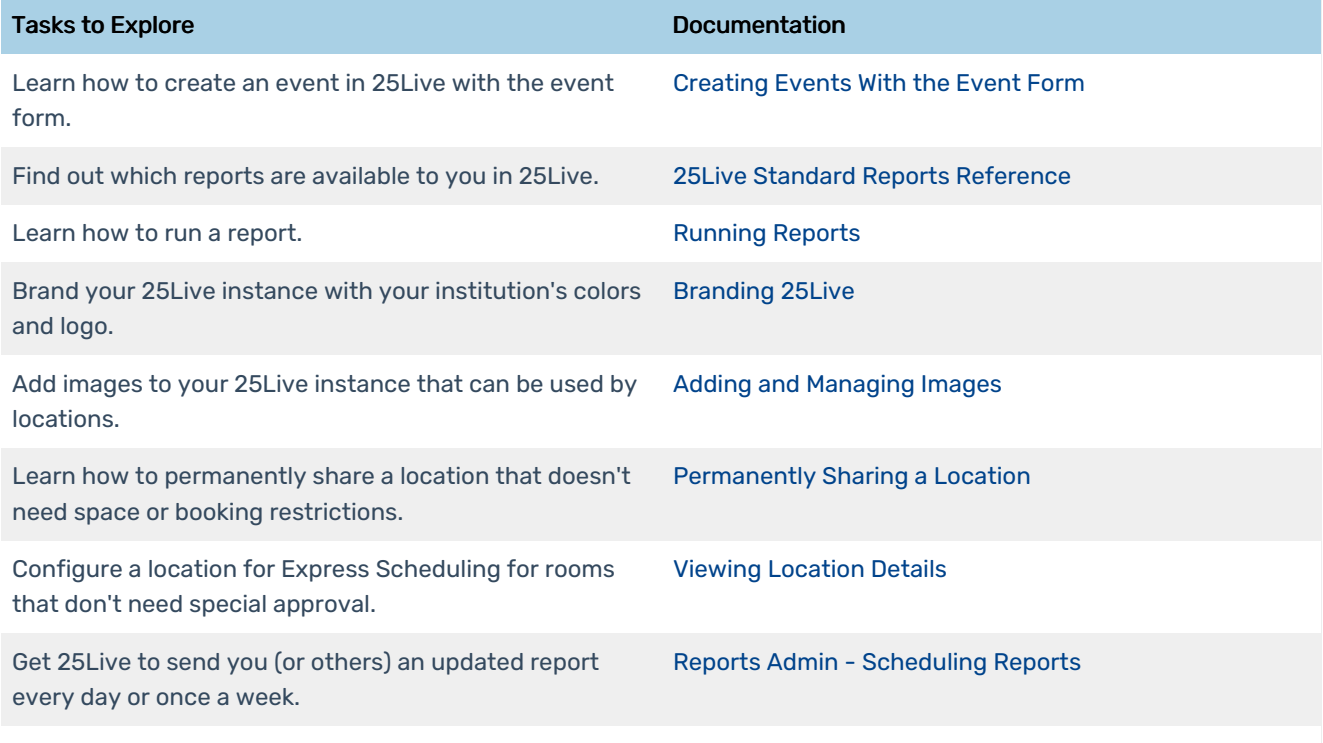

## Intermediate Tasks

We try to make these tasks as straightforward as possible, but it doesn't hurt to know your way around 25Live first.

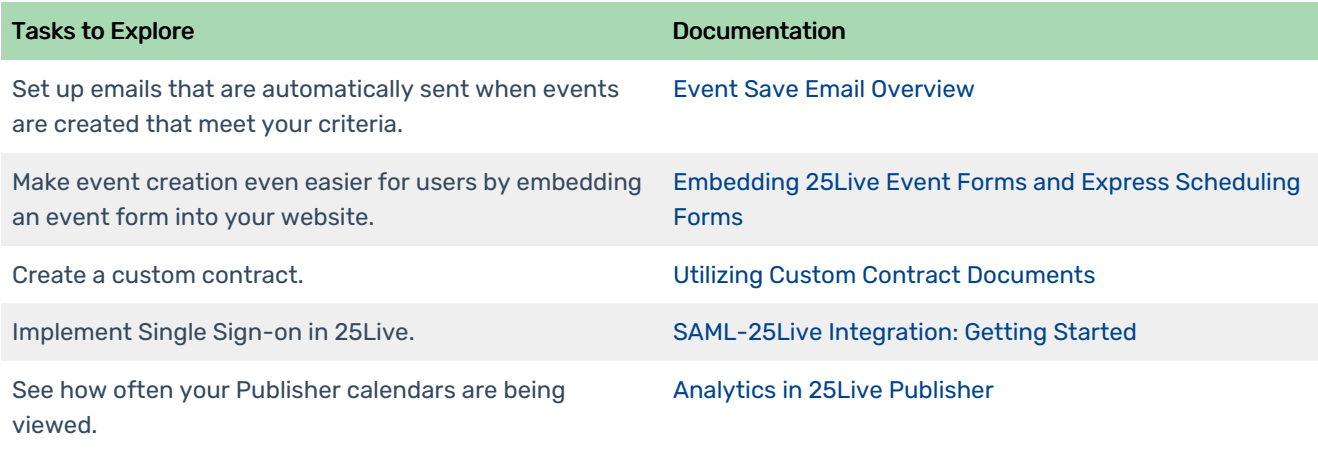

This content is intended only for licenced CollegeNET Series25 customers. Unauthorized use is prohibited.

#### New Ways to Use Series25

Exploring new ways to use Series25 products? Consider the following tasks.

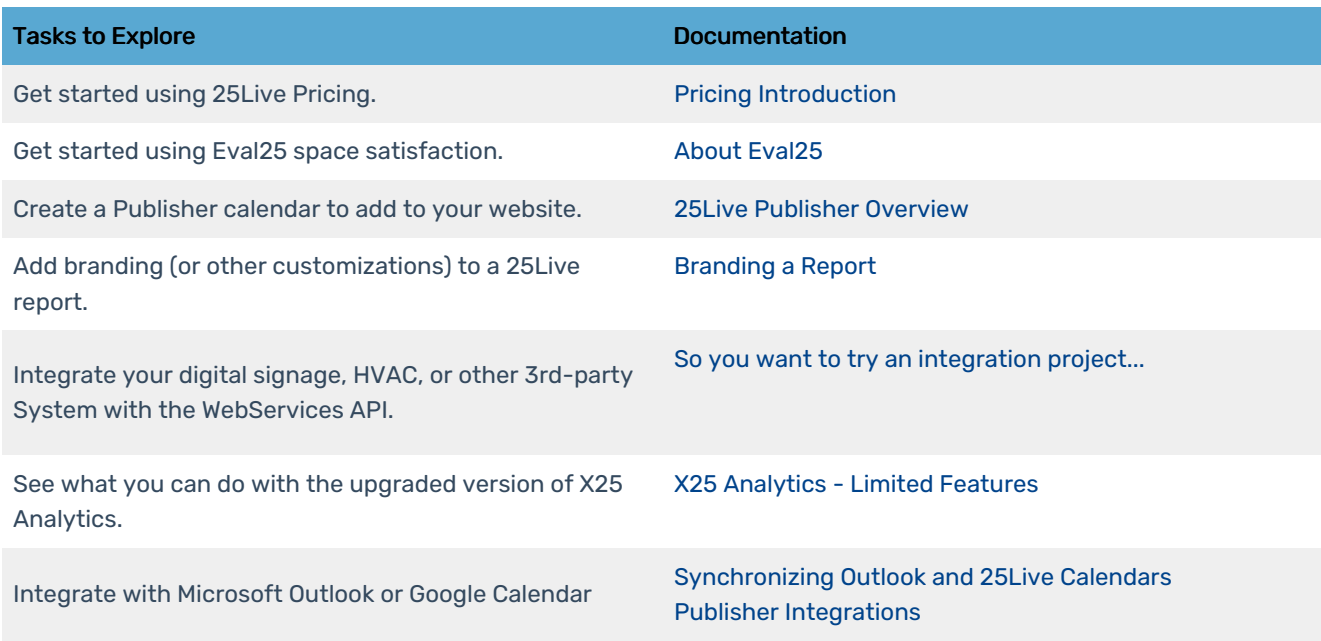

## Learning & Community

Take a class or chat with us or other institutions about better utilizing Series25 products

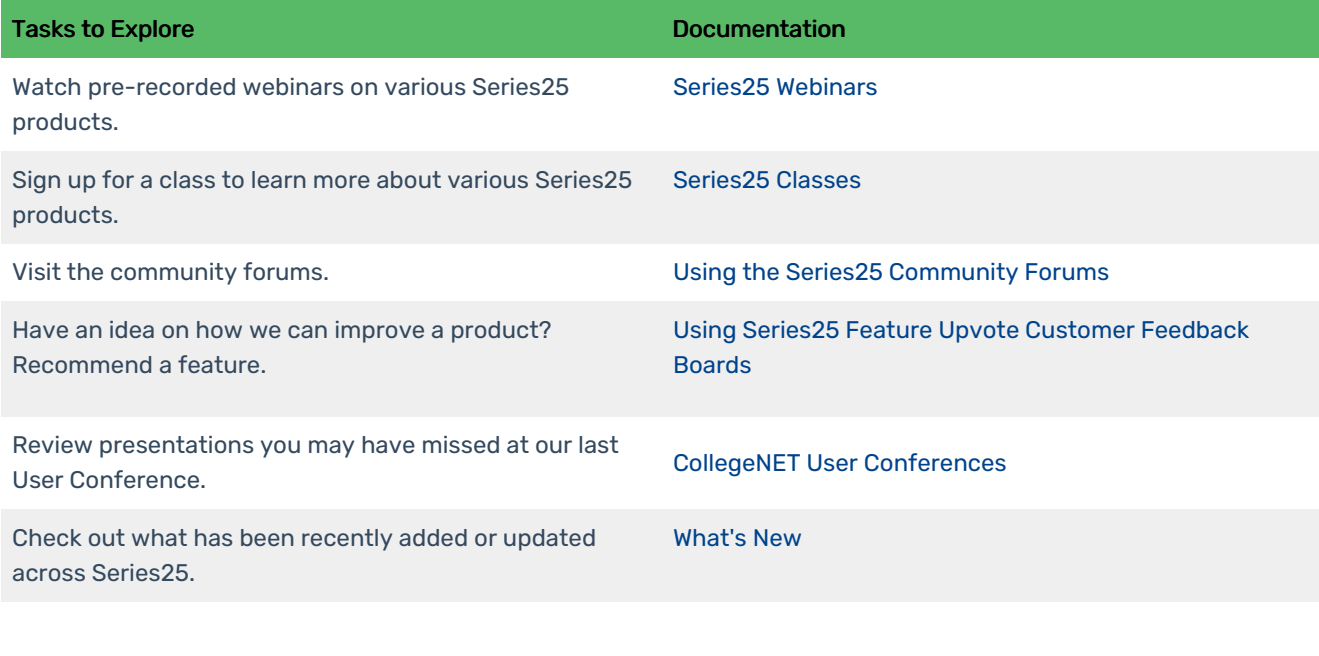